20-21 / IP / C

## KENDRIYA VIDYALAYA SANGATHAN JAIPUR REGION PRE BOARD EXAMINATION 2020-21

## Class : XII Time : 3 Hrs Subject : (065) INFORMATICS PRAC. Maximum Marks : 70

General Instructions:

1. This question paper contains two parts A and B. Each part is compulsory.

2. Both Part A and Part B have choices.

3. Part-A has 2 sections:

a. Section – I has short answer questions, to be answered in one word or one line.

b. Section – II has two case studies questions. Each case study has 4 case-based sub parts. An examinee is to attempt any 4 out of the 5 sub parts.

- 4. Part B is Descriptive Paper.
- 5. Part- B has three sections

a. Section-I has short answer questions of 2 marks each in which two questions have internal options.

b. Section-II has long answer questions of 3 marks each in which two questions have internal options.

c. Section-III has very long answer questions of 5 marks each in which one question has internal option.

|   | Part – A                                                                                                    |   |  |  |
|---|----------------------------------------------------------------------------------------------------|---|--|--|
|   | Section - I                                                                                                    |   |  |  |
|   | Attempt any 15 questions from questions 1 to 21                                                                                                    |   |  |  |
| 1 | State whether True or False :<br>i. Digital property refers to any information about you or created by you that exists in<br>digital form either online or on an electronic storage device<br>ii. Plagiarism is not the stealing of someone else's intellectual work and representing it as<br>your own work without citing the source of information |   |  |  |
| 2 | Fill in the blanks :<br>The command used to save a plotted graph using pyplot functions is<br>a. plt.save()<br>b. plt.savefig()<br>c. plt.savepicture()<br>d. plt.saveimage()                                                                                                    |   |  |  |
| 3 | Write the output of the following SQL command.           SELECT TRUNCATE (192.672, -1);           a.         192.7           b.         190           c.         193           d.         192.6                                                                                                    |   |  |  |
| 4 | Given a Pandas series called S1, the command which will display the last 3 rows isa. print(S1.tail(3))b. print(S1.Tail(3))c. print(S1.tails(3))d. print(S1.Tails(3))                                                                                                    | 1 |  |  |

| 5  | Write the command to multiply all elements of following Series by 5<br>S1<br>W 23<br>X 55                                                                                                    | 1 |  |  |  |  |
|----|----------------------------------------------------------------------------------------------------|---|--|--|--|--|
|    | Y 67<br>Z 89                                                                                                    |   |  |  |  |  |
| 6  | The axes can be labelled on graph using and functions.                                                                                                    | 1 |  |  |  |  |
| 7  | The practice of obtaining the contribution from crowd in form of needed services, ideas or content, mainly from the online community is known as                                                                                                    | 1 |  |  |  |  |
| 8  | Write a Command to transpose of dataframe named DF                                                                                                    | 1 |  |  |  |  |
| 9  | Which network topology has a central device, which brings all the signals together?       :         a. Bus       :         b. Star       :         c. Ring       :         d. Hybrid       :                                                                                                    |   |  |  |  |  |
| 10 | Website is collection of                                                                                                    |   |  |  |  |  |
| 11 | <ul> <li>alter() function in MySql is part of</li> <li>a. DDL command</li> <li>b. DML Command</li> <li>c. TCL command</li> </ul>                                                                                                    |   |  |  |  |  |
| 12 | <ul> <li>Mr. Sam received an email warning him of closure of his bank accounts if he did not update his banking information immediately. He clicked the link in the email and entered his banking information. Next day, he got to know that he was cheated. This is an example of</li> <li>a. Online Fraud</li> <li>b. Identity Theft</li> <li>c. Plagiarism</li> <li>d. Phishing</li> </ul> |   |  |  |  |  |
| 13 | The command to install pandas is   1                                                                                                    |   |  |  |  |  |
| 14 | is an application program that helps in opening web pages.                                                                                                    |   |  |  |  |  |
| 15 | Which of the following is a /an open source software?<br>a) Microsoft Windows<br>b) Adobe Photoshop<br>c)MySQL<br>d) MS PowerPoint                                                                                                    | 1 |  |  |  |  |
| 16 | 6is an internet service for sending written messages electronically from one 1 computer to another.                                                                                                    |   |  |  |  |  |

| 17 | According to a survey, there are network security threats and frauds when connected to internet. List two ways to ensure network security. |   |  |  |
|----|----------------------------------------------------------------------------------------------------|---|--|--|
| 18 | Thecommand can be used to arrange data in some order in a table in SQL.                                                                    |   |  |  |
| 19 | Write the name of the clause used with SELECT command to search for a specific pattern in the strings.                                     | 1 |  |  |
| 20 | is a networking device that converts Analog Signals into Digital Signals.                                                                  | 1 |  |  |
| 21 | Pad Lock sign in URL means it is connection. (secured/ insecured)                                                                          | 1 |  |  |

|                                                                                                    | Section -II<br>Both the case study based questions (22 & 23) are compulsory. Attempt any four sub<br>parts from each question. Each sub question carries 1 mark. |                      |               |                |              |                         |   |
|----------------------------------------------------------------------------------------------------|----------------------------------------------------------------------------------------------------|----------------------|---------------|----------------|--------------|-------------------------|---|
| 22                                                                                                    |                                                                                                    |                      |               |                |              | tions from (i) ().      | 1 |
| 22       Consider the following DataFrame df and answer any four questions from (i)-(v)         ID       Name       Age       Fav_Color       Points |                                                                                                    |                      |               |                |              |                         |   |
|                                                                                                    | T01                                                                                                    | Rahul Anand          | 32            | Blue           | 73           | -                       |   |
|                                                                                                    | T02                                                                                                    | Mohak Girdhar        | 25            | Green          | 82           |                         |   |
|                                                                                                    | T03                                                                                                    | Rajeev Tyagi         | 45            | Orange         | 29           |                         |   |
|                                                                                                    | T04                                                                                                    | Rohini Malik         | 30            | Pink           | 39           | ]                       |   |
|                                                                                                    |                                                                                                    |                      |               |                |              |                         |   |
| (i)                                                                                                    | Write de                                                                                                    | own the command      | that will add | d a column "el | igible" with | default value as 'yes'. | 1 |
|                                                                                                    | a.                                                                                                    | df(ʻeligible')='yes' |               |                |              |                         |   |
|                                                                                                    | b.                                                                                                    | df['eligible']='yes' |               |                |              |                         |   |
|                                                                                                    | c. df{'eligible'}='yes'                                                                                                    |                      |               |                |              |                         |   |
|                                                                                                    | d. df.Insert['eligible'='yes']                                                                                                    |                      |               |                |              |                         |   |
| (ii)                                                                                                    | Write the command to extract the complete row 'T03'.1                                                                                                    |                      |               |                |              |                         | 1 |
|                                                                                                    | a. df.loc[:, 'ID']                                                                                                    |                      |               |                |              |                         |   |
|                                                                                                    | b. df.loc['T03' , 'Name']                                                                                                    |                      |               |                |              |                         |   |
|                                                                                                    | с.                                                                                                    | df.loc['T02','T03']  |               |                |              |                         |   |
|                                                                                                    | d.                                                                                                    | df.loc['T03', : ]    |               |                |              |                         |   |
| (iii)                                                                                                    | For the                                                                                                    | above DataFrame ,    | following st  | atement is giv | ing error.   |                         | 1 |
|                                                                                                    | df[Age]=                                                                                                    | -df[Points]*2/3      |               |                |              |                         |   |
|                                                                                                    | Find and                                                                                                    | d correct the error. |               |                |              |                         |   |
|                                                                                                    | a.                                                                                                    | df['Age']=df['Points | 5']*2/3       |                |              |                         |   |
|                                                                                                    | b.                                                                                                    | df[Age]=df['Points'  | ]*2/3         |                |              |                         |   |
|                                                                                                    | с.                                                                                                    | df['Age']=df[Points  | ]*2/3         |                |              |                         |   |
|                                                                                                    | d.                                                                                                    | df['Age']=df['Points | s′*2/3]       |                |              |                         |   |

| Write the statement to list the first three entries of the DataFrame 'df'.     |                                           | 1                                                                                                    |
|--------------------------------------------------------------------------------|-------------------------------------------|----------------------------------------------------------------------------------------------------|
| a.                                                                             | df.head()                                 |                                                                                                    |
| b.                                                                             | df.head(3)                                |                                                                                                    |
| c. df.head('3')                                                                |                                           |                                                                                                    |
| d.                                                                             | All of the Above                          |                                                                                                    |
| Which command will be used to drop a row from dataframe 'df' labeled as 'T04'? |                                           | 1                                                                                                    |
| a. Df.drop()                                                                   |                                           |                                                                                                    |
| b. df.drop()                                                                   |                                           |                                                                                                    |
| c. df.drop('T04')                                                              |                                           |                                                                                                    |
| d.                                                                             | df.drop(T04)                              |                                                                                                    |
|                                                                                | b.<br>c.<br>d.<br>Which<br>a.<br>b.<br>c. | <ul> <li>c. df.head('3')</li> <li>d. All of the Above</li> <li>Which command will be used to drop a row from dataframe 'df' labeled as 'T04'?</li> <li>a. Df.drop()</li> <li>b. df.drop()</li> </ul> |

| 1                                                                                                    |  |  |  |  |  |  |
|----------------------------------------------------------------------------------------------------|--|--|--|--|--|--|
|                                                                                                    |  |  |  |  |  |  |
|                                                                                                    |  |  |  |  |  |  |
|                                                                                                    |  |  |  |  |  |  |
|                                                                                                    |  |  |  |  |  |  |
| 1                                                                                                    |  |  |  |  |  |  |
| date. 1                                                                                                    |  |  |  |  |  |  |
|                                                                                                    |  |  |  |  |  |  |
| nd.                                                                                                    |  |  |  |  |  |  |
|                                                                                                    |  |  |  |  |  |  |
|                                                                                                    |  |  |  |  |  |  |
| c . Select tdate from travel order by tdate;                                                                                                    |  |  |  |  |  |  |
| <ul> <li>(iii) Akhil has given the following command to arrange the data in ascending order of date.</li> <li>Select * from travel where order by tdate;</li> <li>but he is not getting the desired result. Help him by choosing the correct command.</li> <li>a. Select * from travel order by tdate;</li> <li>b. Select * from travel in ascending order;</li> </ul> |  |  |  |  |  |  |

| (iv) | Choose the correct query to count the number of codes in each code type from travel table?                                                                                                    |  |  |
|------|----------------------------------------------------------------------------------------------------|--|--|
|      | <ul> <li>i. select count(code) from travel ;</li> <li>ii. select code, count(code) from travel group by code;</li> <li>iii. select code, count( distinct code) from travel;</li> <li>iv. select code, count( distinct code) from travel group by code;</li> </ul>                                                                                                    |  |  |
|      | Choose the correct option:<br>a. Both (ii) and (iii)<br>b. Both (ii) and (iv)<br>c. Both (i) and (iii)<br>d. Only (ii)                                                                                                    |  |  |
| (v)  | <ul> <li>(v) Choose the correct command to display the name of the traveller whose travel date is in year 2016?</li> <li>a. Select name, tdate from travel where year(tdate)=2016;</li> <li>b. Select name, tdate from travel where tdate=2016;</li> <li>c. Select name, tdate from travel where year(tdate)= =2016;</li> <li>d. Select name, max(tdate) from travel ;</li> </ul> |  |  |

|    |                                                                              | Part – B   |           |         |   |  |
|----|------------------------------------------------------------------------------|------------|-----------|---------|---|--|
|    |                                                                              | Section    | - I       |         |   |  |
| 24 | Consider a given Series , m1:                                                |            | 2         |         |   |  |
|    |                                                                              |            | Days      |         |   |  |
|    |                                                                              | Jan        | 31        |         |   |  |
|    | Index                                                                        | Feb        | 28        |         |   |  |
|    |                                                                              | March      | 31        |         |   |  |
|    |                                                                              | April      | 30        |         |   |  |
|    | Write a program in Python Pandas to                                          | create the | e series. |         |   |  |
|    |                                                                              |            |           |         |   |  |
| 25 | State any two differences between Up                                         | odate and  | alter co  | mmands. | 2 |  |
|    | OR                                                                           |            |           |         |   |  |
|    | What is datatype? What are the main objectives of datatypes?                 |            |           |         |   |  |
|    |                                                                              |            |           |         |   |  |
| 26 | Consider the decimal number n with value 278.6975. Write commands in SQL : 2 |            |           | 2       |   |  |
|    | i. That gives output 279                                                     |            |           |         |   |  |
|    | ii. That gives output 280                                                    |            |           |         |   |  |
| 27 | Consider the following Coriae object (                                       |            |           |         | 2 |  |
| 27 | Consider the following Series object, (                                      | comp_am    | ι         |         | 2 |  |
|    | Mouse 150                                                                    |            |           |         |   |  |
|    | Keyboard 300<br>Pen drive 800                                                |            |           |         |   |  |
|    | CD 20                                                                        |            |           |         |   |  |
|    |                                                                              |            |           |         |   |  |
|    | i. Write the command to display the name of the items having amount <500.    |            |           |         |   |  |
|    | ii. Write the command to name the series as IT equipments.                   |            |           |         |   |  |
|    | II. Write the command to name the series as n_equipments.                    |            |           |         |   |  |

| 28 | <ul> <li>(i) Consider a table "Employee" that have fields - empno, name, department, salary.</li> <li>Based on the above table "Employee", Manvendra has entered the following SQL</li> <li>command:</li> <li>SELECT * FROM Employee where Salary = NULL;</li> </ul>                                                    | 2 |  |  |  |  |  |  |
|----|----------------------------------------------------------------------------------------------------|---|--|--|--|--|--|--|
|    | But the Query is not executing successfully. What do you suggest to him in order to execute this query i.e. write the correct query.                                                                                                    |   |  |  |  |  |  |  |
|    | (ii) Write a SQL query to display the details of those employees whose Salary column has some values.                                                                                                    |   |  |  |  |  |  |  |
| 29 | <ul> <li>Consider the following SQL string: "Master Planner".</li> <li>Write commands to display:         <ul> <li>a. "Master"</li> <li>b. "Plan"</li> </ul> </li> </ul>                                                                                                    |   |  |  |  |  |  |  |
|    | OR                                                                                                    |   |  |  |  |  |  |  |
|    | Considering the same string "Master Planner".<br>Write SQL commands to display:                                                                                                    |   |  |  |  |  |  |  |
|    | a. the position of the substring 'Plan' in the string "Master Planner"                                                                                                    |   |  |  |  |  |  |  |
|    | b. the Last 4 letters of the string                                                                                                    |   |  |  |  |  |  |  |
| 20 |                                                                                                    |   |  |  |  |  |  |  |
| 30 |                                                                                                    | 2 |  |  |  |  |  |  |
|    | Consider the following DataFrame, studentDF                                                                                                    | _ |  |  |  |  |  |  |
|    | Name Rollno English Hindi Maths Ssc Science                                                                                                    | _ |  |  |  |  |  |  |
|    | 0 Aman 101 65 54 87 69 74                                                                                                    | _ |  |  |  |  |  |  |
|    | 1 Suman         102         69         64         90         87         59           2 Priya         103         75         72         98         90         75                                                                                                    | _ |  |  |  |  |  |  |
|    | 2         Priya         103         75         72         98         90         75           3         Tahir         104         88         80         78         45         87                                                                                                    |   |  |  |  |  |  |  |
|    | 4 Bharti 105 45 53 81 69 98                                                                                                    | _ |  |  |  |  |  |  |
|    | Write commands to :<br>i. Display the Name and Rollno.<br>ii. Add a new row with values ( Rakesh ,106, 79 , 86, 91, 77, 93)                                                                                                    |   |  |  |  |  |  |  |
| 31 | Expand the following terms:<br>W3C, VoIP, GPRS, FSF                                                                                                    | 2 |  |  |  |  |  |  |
| 32 | List any two ways of e-Waste disposal.                                                                                                    |   |  |  |  |  |  |  |
| 33 | <ul> <li>Consider the following scenarios:</li> <li>→ Stalking by means of calls, messages, etc.</li> <li>→ Threatening to commit acts of violence.</li> <li>→ Threats of child pornography. Posting any kind of humiliating content about the victim.</li> <li>→ Sending or posting vulgar messages online.</li> </ul> |   |  |  |  |  |  |  |
|    | What do we call these types of activities? What action individual must take if above mentioned things happened?                                                                                                    |   |  |  |  |  |  |  |

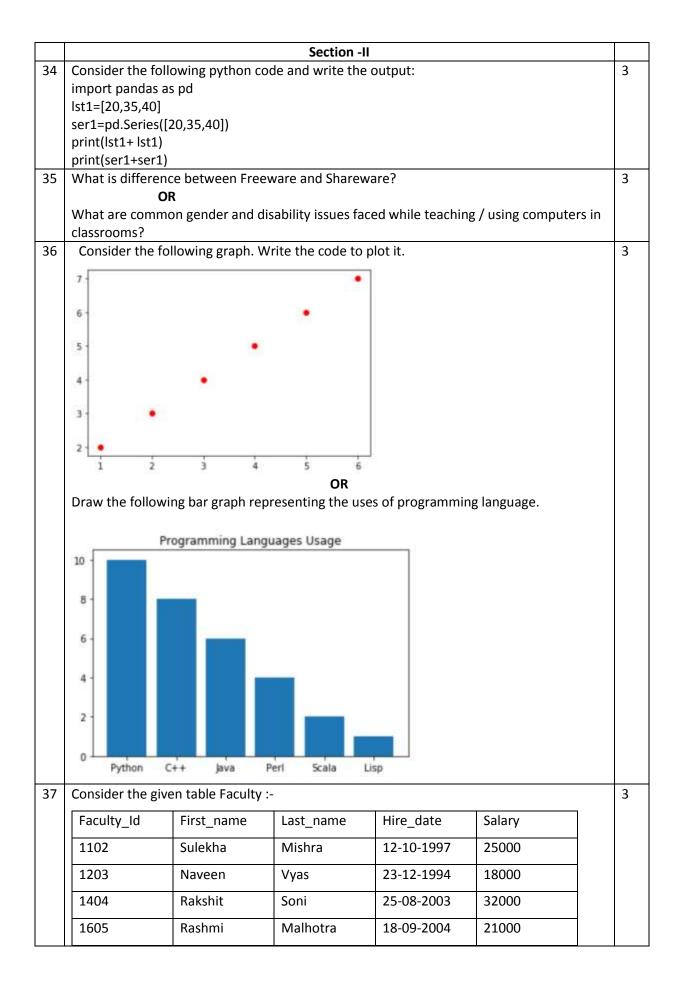

|    | 1906                                                                       | Amit                                                                                                    | Srivastava                                                                                                 | 05-06-2007                                          | 28000                                       |   |  |  |
|----|----------------------------------------------------------------------------|----------------------------------------------------------------------------------------------------|----------------------------------------------------------------------------------------------------|-----------------------------------------------------|---------------------------------------------|---|--|--|
|    | Write SQL comr                                                             | nands to :                                                                                                    |                                                                                                    | 1                                                   |                                             |   |  |  |
|    | a. To disp                                                                 | a. To display details of those faculty members whose First_name ends with 't'.                                                    |                                                                                                    |                                                     |                                             |   |  |  |
|    | b. Display                                                                 | b. Display all records in descending order of Hire_date.                                                                          |                                                                                                    |                                                     |                                             |   |  |  |
|    | c. Find the                                                                | e maximum and mi                                                                                                    | inimum salary.                                                                                             |                                                     |                                             |   |  |  |
|    |                                                                            |                                                                                                    | Section – II                                                                                               |                                                     |                                             |   |  |  |
| 38 | 0<br>1<br>2<br>3<br>(ii) Write pythol<br>(iii) Write pythol                |                                                                                                    | he Ename and Sa<br>Jumn 'Commissi                                                                          | alary having Sala                                   | ry more than 20000.<br>as 5% of the Salary. | 5 |  |  |
| 39 | i) To o<br>ii) To o<br>iii) To o<br>iv) To o<br>v) To o<br>Consider the fo | tatement for the fo<br>display names "Mr<br>display current dat<br>extract date from a<br>remove trailing spa<br>compute the rema | . James" and "M<br>e and time.<br>a given datetime<br>aces from string '<br>inder of division<br><b>OR</b> | value '2020-12-<br>" Technology W<br>between 125 ar | 21 09:30:37'.<br>/orks                      | 5 |  |  |
|    | statements.                                                                |                                                                                                    | Table · Carme                                                                                              | nto                                                 |                                             |   |  |  |
|    | GCode                                                                      | GName                                                                                                    | Table : Garme                                                                                              | MCode                                               | Launch_Date                                 |   |  |  |
|    | 10001                                                                      | Formal Shirt                                                                                                    | 1250                                                                                                    | M001                                                | 2008-12-12                                  |   |  |  |
|    | 10001                                                                      | Frock                                                                                                    | 750                                                                                                    | M001<br>M004                                        | 2008-12-12                                  |   |  |  |
|    | 10020                                                                      | Formal Pant                                                                                                    | 1450                                                                                                    | M004<br>M001                                        | 2007-09-07                                  |   |  |  |
|    | 10007                                                                      | Denim Pant                                                                                                    | 1430                                                                                                    | M001<br>M003                                        | 2007-04-07                                  |   |  |  |
|    | 10021                                                                      | T-Shirt                                                                                                    | 800                                                                                                    | M002                                                | 2009-05-12                                  |   |  |  |
|    | b) To print<br>c) To displ<br>d) To dele                                   | te the Price of Fro<br>the average price<br>ay the Garments N<br>te the rows having<br>ay the details of al                       | of all the Garme<br>Jame with their  <br>MCode as M002                                                     | price increased l<br>2.                             | by 15%.<br>de less than 10030.              |   |  |  |

40 "Indian Connectivity Solutions" is planning to spread their offices in four major cities in 5 India to provide regional it infrastructure support in field of Education and Culture. The company has planned to setup their Head office in Jaipur in three locations and named their Jaipur offices as "Front Office", "Back Office" And "Work Office". The Company has three more regional offices as "South Office", "East Office" and "West Office" located in other three major cities of India. A rough layout of the same is given below:

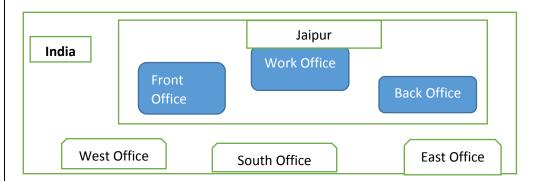

Approximate distances between these offices as per network survey team is as follows:

| Place From   | Place To     | Distance |
|--------------|--------------|----------|
| Back Office  | Front Office | 85 Metre |
| Front Office | Work Office  | 40 Metre |
| Back Office  | Work Office  | 60 Metre |
| Back Office  | East Office  | 1100 Km  |
| Back Office  | West Office  | 870 Km   |
| Back Office  | South Office | 2300 Km  |

In continuation of the above, the Company Experts have planned to install the following number of Computers in each of their Offices:

| Back Office  | 125 |
|--------------|-----|
| Front Office | 24  |
| Work Office  | 55  |
| East Office  | 55  |
| West Office  | 60  |
| South Office | 60  |

- Suggest a most suitable cable layout Connection to connect all offices situated at Jaipur i.e. Back Office, Front and Work Office. And also write the type of topology for this layout.
- (ii) Suggest the most suitable place (i.e. Office) to house the server of this Company with a suitable reason.
- (iii) Suggest the type of Network to connect Back Office, Front and Work Office out of LAN, WAN, MAN and PAN.
- (iv) Which device will you suggest to be installed by the company for connecting all the computers with in each of their offices out of the following devices?
   (a) Switch/hub
   (b) Modem
   (c) Telephone
- (v) Which of the following communication medium, will you suggest to be procured by the company for connecting their local offices in Jaipur for very effective and fast communication?
  - (a) Telephone Cable (b) Ethernet Cable (c) Optical Fibre (d) Co-axial Cable

## 0-0-o- Best of Luck -0-0-0